### **ÜBA / MGI3-04 / KBH**

Gestalten eines Einrichtungsgegenstandes

1 Arbeitswoche

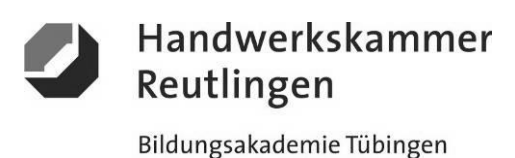

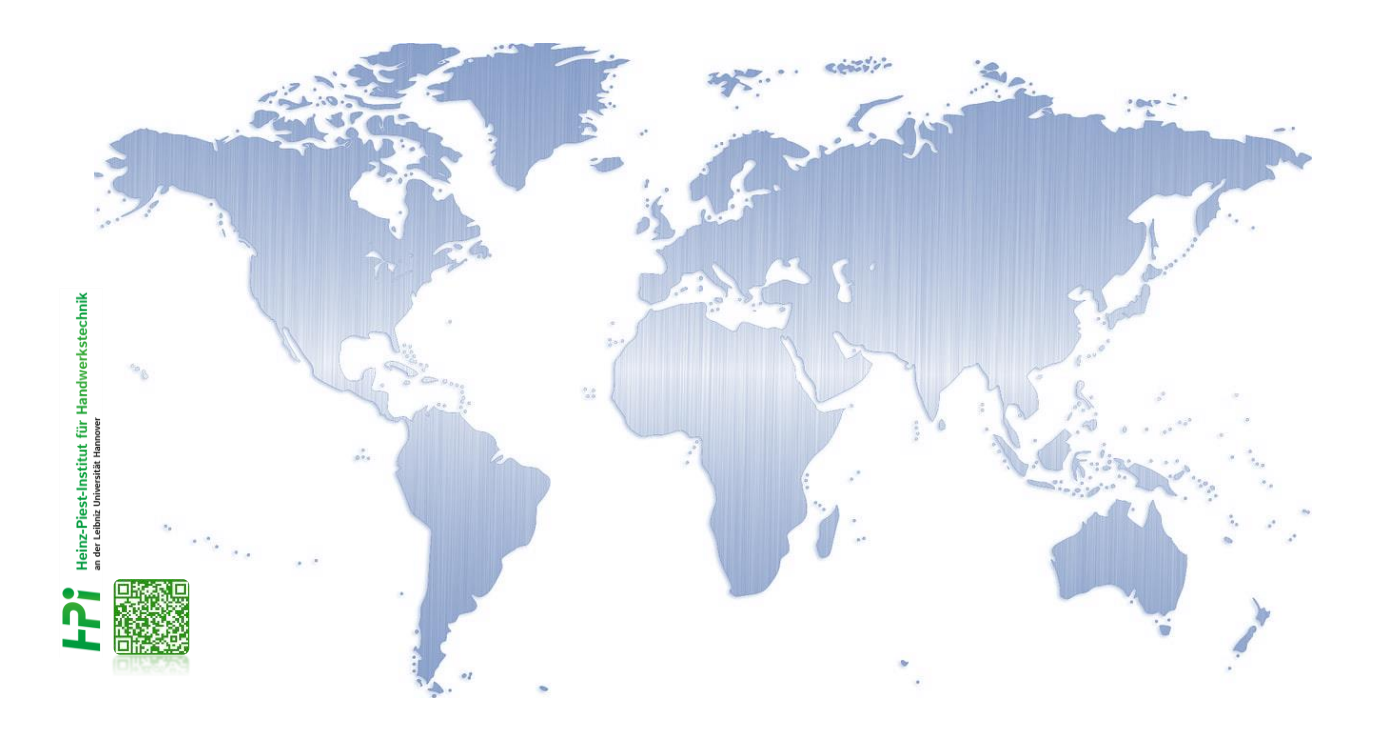

# - Die großen Marken dieser Welt -

### **"BIG BRANDS"**

**Werbung - Gestaltung - Marketing** 

**Kursbegleitheft**

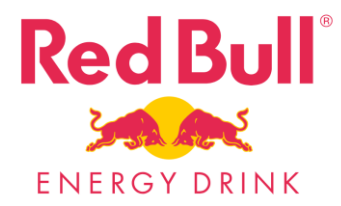

**Gesetz über Urheberrecht und verwandte Schutzrechte (Urheberrechtsgesetz) § 60a Unterricht und Lehre Gesetz über Urheberrecht und verwandte Schutzrechte (Urheberrechtsgesetz) § 51 Zitate**

<https://irights.info/artikel/die-verwendung-von-marken-in-freien-bildungsmedien/29856>

Dieses Kursbegleitheft dient nur zur Unterrichtsgestaltung und verfolgt mit seinem Inhalt keine kommerziellen Zwecke oder andere wirtschaftliche Ziele

<https://www.handwerk.de/> https://www.gesetze-im-internet.de/malerlackausbv 2021/MalerLackAusbV.pdf <https://www.handwerk.de/> https://www.gesetze-im-internet.de/malerlackausbv\_2021/MalerLackAusbV.pdf

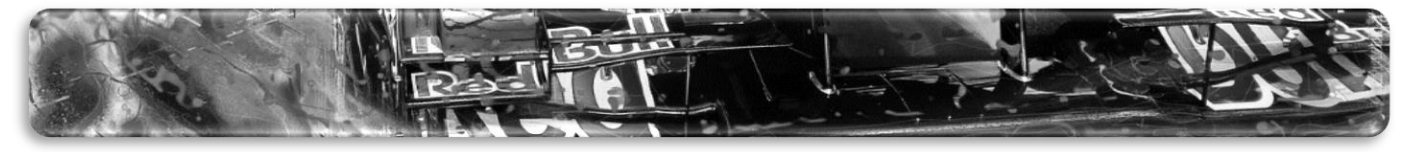

Stand Juni 2024 Seite 1 von 17

## **ÜBA / MGI3-04 / KBH**

Gestalten eines Einrichtungsgegenstandes

1 Arbeitswoche

### **Die -***GUTE FORM***- der Unterrichtung:**

**"Der Mensch** *soll nicht die Gedanken, sondern das Denken lernen; man soll ihn nicht tragen, sondern leiten, auf dass er in Zukunft selbst gehen kann."*

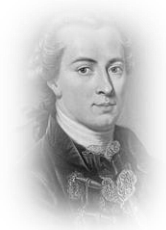

(frei nach Imanuel KANT)

# **Die erarbeitende oder auch projektorientierte**

### **Unterweisungsmethode**

Unter einem Projekt in der Aus- oder Weiterbildung versteht man ein größeres, fächerübergreifendes und zeitlich begrenztes Arbeitsvorhaben, das von den Auszubildenden / Teilnehmern selbstständig gelöst wird.

Die Projektarbeit besteht aus einem Projektauftrag, dem selbständigen Planen und Organisieren sowie dem eigenständigen Durchführen und Kontrollieren unter Beachtung vorgegebener Rahmenbedingungen.

## **Das** Ergebnis

Am Ende wird die umgesetzte Projetarbeit dokumentiert und besprochen. Der Ausbilder bewertet und bespricht gemeinsam mit dem Auszubildenden die Arbeitsergebnisse und beurteilt dessen erbrachten Leistungen zu den gestellten Anforderungen.

## Das **Lernziel**

Schlüsselqualifikationen wie Team-, Problemlöse-, Kooperations-, Kommunikationsfähigkeit und Einsatzbereitschaft sowie das Erkennen der Grenzen des eigenen Könnens werden deutlich sichtbar.

## Der **Lernbegleiter**

Aufgabe des Ausbilders ist es, Projektideen und Konzepte zu entwickeln und den Umfang bzw. den Zeitrahmen des Projekts festzulegen. Der Ausbilder ist für die Schaffung der Voraussetzungen zuständig. Er hat Räume, Material und Maschinen zur Verfügung zu stellen.

Während der Projektarbeit soll er bei Bedarf leichte Hilfestellungen geben und die Auszubildenden bei Problemen, die sie nicht selbstständig lösen können, unterstützend begleiten.

*Der Lernbegleiter soll nicht das Denken und Handeln des Auszubildenden übernehmen.*

### **Das Fazit daraus**

Im Wesentlichen liegen der Nutzen und die Arbeit bei den Auszubildenden. Das selbstständige Planen und Organisieren, das Ausführen der Arbeit mit allen Detailaufgaben einschließlich evtl. notwendiger Improvisation sowie die anschließende Selbstkontrolle führen zu einem höheren Selbstbewusstsein und einem verbessertem Sozialverhalten.

### Die **Zukunft**

Der Umfang der Projekte sollte mit zunehmender Ausbildungszeit ansteigen. Am Anfang könnten kleinere, überschaubare Projekte stehen. Zum Ausbildungsende hin sind größere Projekte möglich. Grundsätzlich eignen sich zahlreiche Ausbildungsinhalte als Projektidee.

Inhaltlich übernommen aus: AEVO-Kompaktwissen / Holzmann-Fibel Teil IV / Sackmann Teil IV / futurelearning AEVO neu

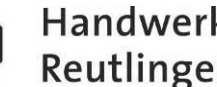

Handwerkskammer Reutlingen

## **ÜBA / MGI3-04 / KBH**

Gestalten eines Einrichtungsgegenstandes

1 Arbeitswoche

### **Die Ausgangssituation:**

Ein bekannter Energy-Drink Hersteller mit dem Wirkstoff Taurin) hat für die Neuauflage der Werbekampagne **-STRATOS**einen dauerhaften Merchandising Fan-Shop an seinem Hauptsitz in Fuschl am See in Österreich eingerichtet. Das Unternehmen erteilt ihnen den Auftrag die Räumlichkeiten und Objekte dekorativ zu gestalten und teilweise neu zu beschichten. Die Farbgestaltung soll dem Thema gerecht werden und dem aktuellen Zeitgeist entsprechen.

### **Nach dem Motto: "GIVES YOU WINGS"** "Verleiht Flüüügel!" (Werbeslogan der Fa. Red Bull / Österreich)

#### **Ihre Aufgabe:**

Die folgenden Arbeitspositionen sind von Ihnen handwerklich zu bearbeiten gestalterisch und werbewirksam umzusetzen sowie abschließend zu präsentieren.

#### **Themen / Arbeitspositionen**

Dekorative Oberflächengestaltungen als kleine Lerneinheiten A1-D1-Sytem

#### **Hinweise:**

-Alle Lerneinheiten sind als einfache, vorgegebene Heranführungsprozesse konzipiert.

-Die Arbeitsabläufe sind von Ihnen logisch und sinnig zu planen, zu organisieren und umzusetzen.

-Die Aufgabenstellungen sind selbständig und eigenverantwortlich in der vorgegebenen Zeit zu realisieren.

-Zur Ablaufoptimierung können bestimmte Arbeitsprozesse vorgegeben werden.

-Alle Arbeiten werden mit gewerketypischen oder artverwandten Produkten, Geräten und Maschinen umgesetzt.

-Verwenden Sie bei der Umsetzung die technischen Merkblätter der Hersteller usw.

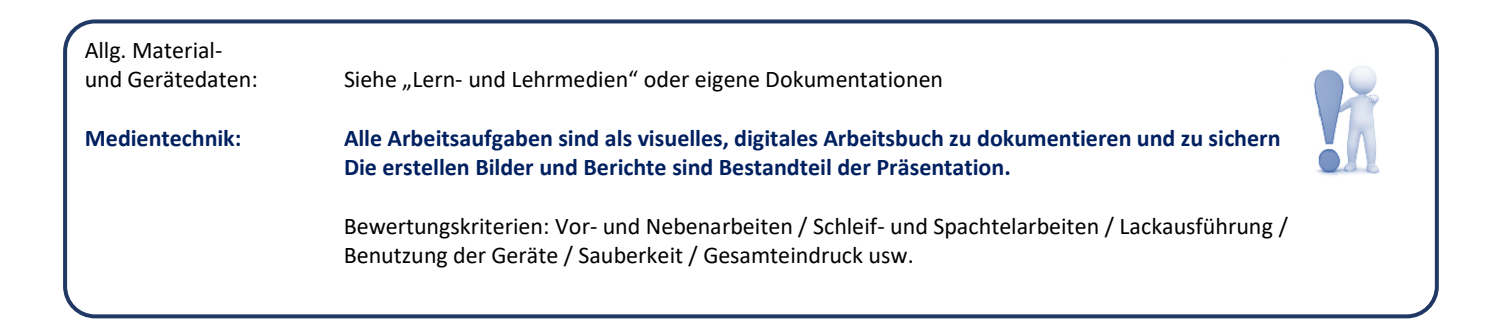

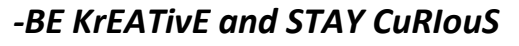

Zusatz:

Die Abbildungen dienen nur zum besseren Verständnis. Objekt nur für den Eigenbedarf entwickelt.

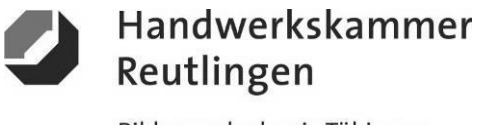

### **ÜBA / MGI3-04 / KBH**

Gestalten eines Einrichtungsgegenstandes

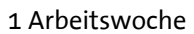

#### **Abschnitt A (Lernphase)**

A1-Kleiner Kunst- oder Echtglas-Plattenstreifen-Schmal / Arbeitsschritte / detaillierte Informationen siehe "MAMA-Einsatzliste Gelb"

### **A1-Dekorative Oberflächengestaltung**

**(Thema: Verarbeitung und Einsatz von "dekorativen und imitierenden Möbel- und Innenraumfolien" als** *MOSAIK-Effekt***)**

#### **Erläuterung-***MOSAIK-Effekt***:**

Die Zusammensetzung von mehreren Einzelelementen aus verschiedenen oder gleichen Farbreihen, in verschiedenen Ausführungen und entsprechender Haptik können bei richtiger Auswahl ein harmonisches Gesamtbild ergeben.

**Vorbehandlung:**

-Sichtprüfung und Reinigung

#### **Vorbereitung und Aufbringen des Foliendekors:**

-Die einzelnen Folienschläge entgittern und extern vorbereiten -Die Folienschläge am "Leuchttisch" oder am Objekt zu einer Einheit kombinieren

**Erzeugung des** *MOSAIK-Effekts*

-Die zusammengesetzte Folieneinheit "Trocken" oder "Nass" auf die Plattenfläche verkleben

**Nachbehandlung:** -Plattenstreifen reinigen und fertigstellen

#### **Infos zur Farbgebung des Dekors:**

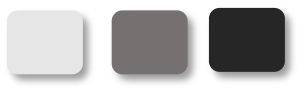

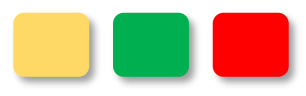

homogene Farbkombination heterogene Farbkombination

#### **Hinweise:**

-Eine gespiegelte Verklebung ist nur bei Glas möglich

- -Die Folienschläge sind wärme-, knick- und verzugsempfindlich
- -Fehler in der Ausführung können nicht oder nur schwer korrigiert werden

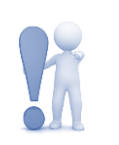

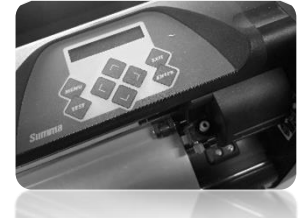

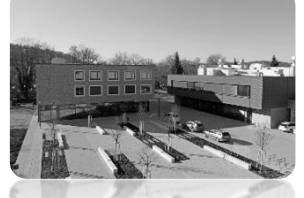

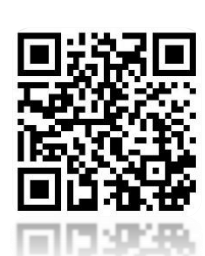

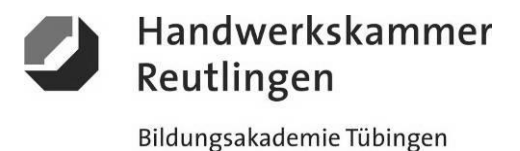

### **ÜBA / MGI3-04 / KBH**

Gestalten eines Einrichtungsgegenstandes

1 Arbeitswoche

#### **Abschnitt A (Lernphase)**

A1-Kleiner Kunst- oder Echtglas-Plattenstreifen-Schmal / Gestaltungsvorlage

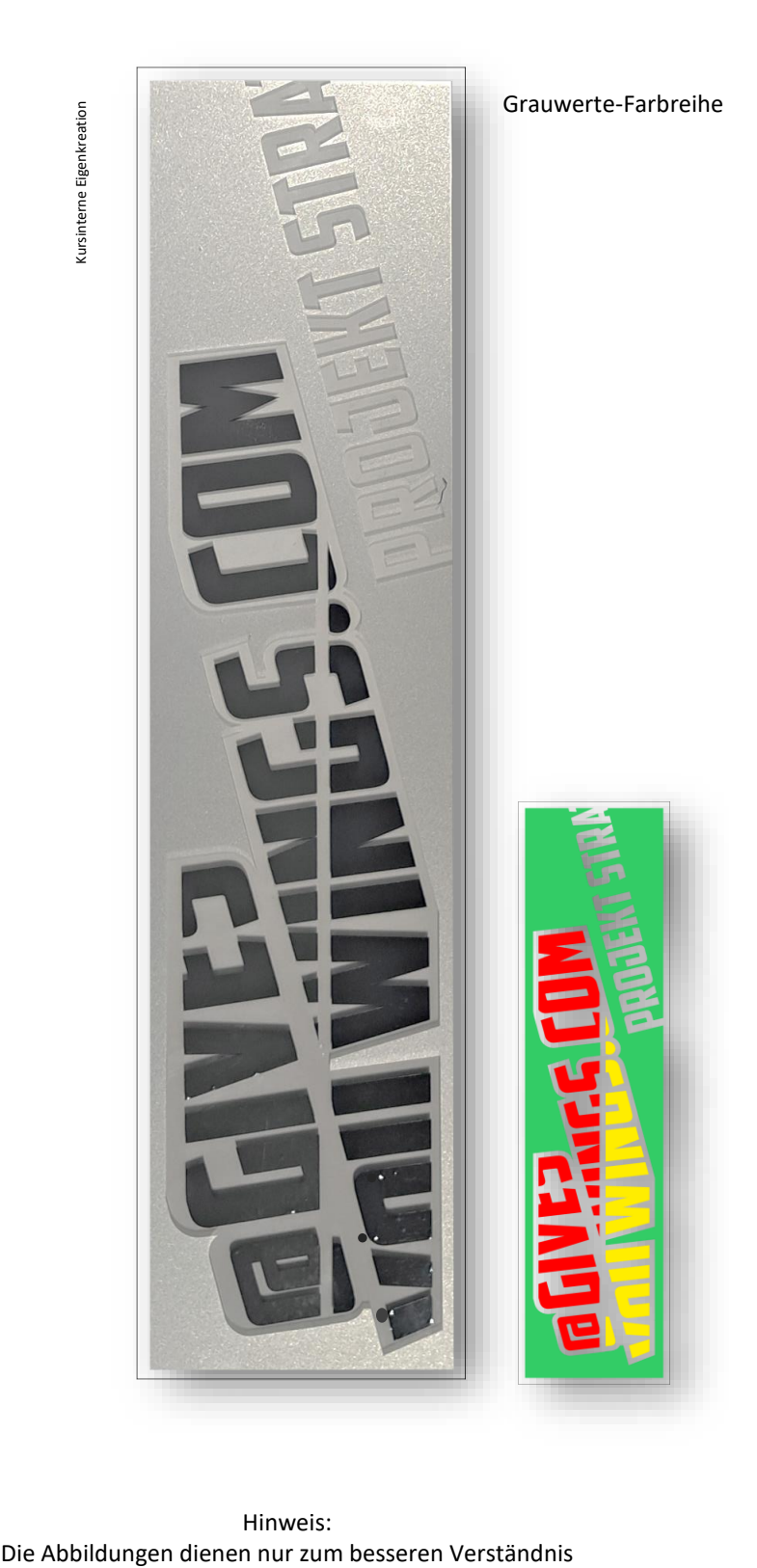

Hinweis:

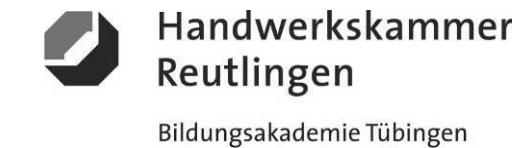

### **ÜBA / MGI3-04 / KBH**

Gestalten eines Einrichtungsgegenstandes

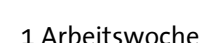

#### **Abschnitt B (Lernphase)**

B1-Kleiner Naturholzplattenstreifen-Schmal / Arbeitsschritte / detaillierte Informationen siehe "MAMA-Einsatzliste Gelb"

### **B1-Dekorative Oberflächengestaltung**

**(Thema: Verarbeitung und Einsatz von "Schablonenfolien und spritzbaren Farblasuren" als** *INTERFERENZ-Effekt***)**

#### **Erläuterung-***INTERFERENZ-Effekt***:**

Durch die Überlagerung von leicht und / oder stark lasierenden Farben der gleichen oder unterschiedlichen Farbreihen kann sich bei richtiger Auswahl ein harmonisches Gesamtbild ergeben.

#### **Vorbehandlung:**

-Sichtprüfung, Anschliff und Reinigung

#### **Vorbereitung der Schablonenfolie:**

-Die Schablonenfolie "Negativ" oder "Positiv" entgittern, extern vorbereiten und auf die Plattenfläche passgenau verkleben -Freiflächen teilweise wieder abdecken

#### **Erzeugung des** *INTERFERENZ-Effekts***:**

-Die "Farblasur-Dunkel" zuerst auf die Freifläche auftragen -Nach Trocknung die Schablonenfolie, diese teilweise entfernen und die Oberfläche weiterbearbeiten -Die "Farblasur-Hell" auf die gesamte freiliegende Fläche auftragen und nach Trocknung die Restfolie entfernen

#### **Nachbehandlung:**

-Plattenstreifen reinigen und fertigstellen

#### **Infos zur Aushebung des Dekors:**

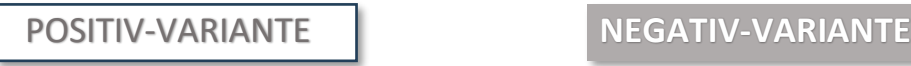

Buchstaben bleiben als Schablonenfolie stehen Buchstaben werden aus der Schablonenfolie entnommen

#### **Hinweise:**

-Die Farblasuren müssen immer in dünnen Schichten aufgetragen werden -Das Foliendekor ist wärme, berührungs- und verzugsempfindlich -Fehler in der Ausführung können nicht oder nur schwer korrigiert werden

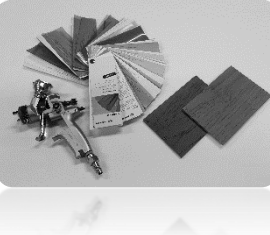

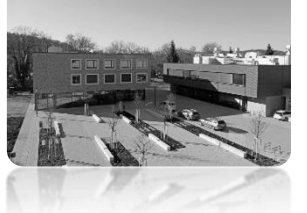

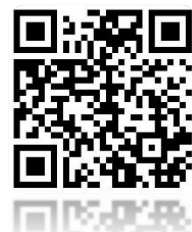

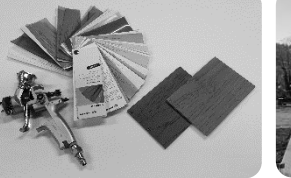

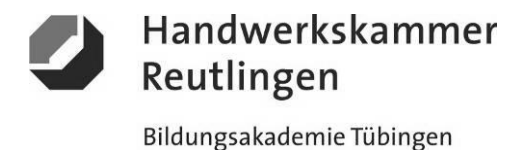

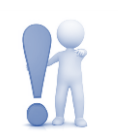

### **ÜBA / MGI3-04 / KBH**

Gestalten eines Einrichtungsgegenstandes

1 Arbeitswoche

#### **Abschnitt B (Lernphase)**

B1-Kleiner Naturholzplattenstreifen-Schmal / Gestaltungsvorlage

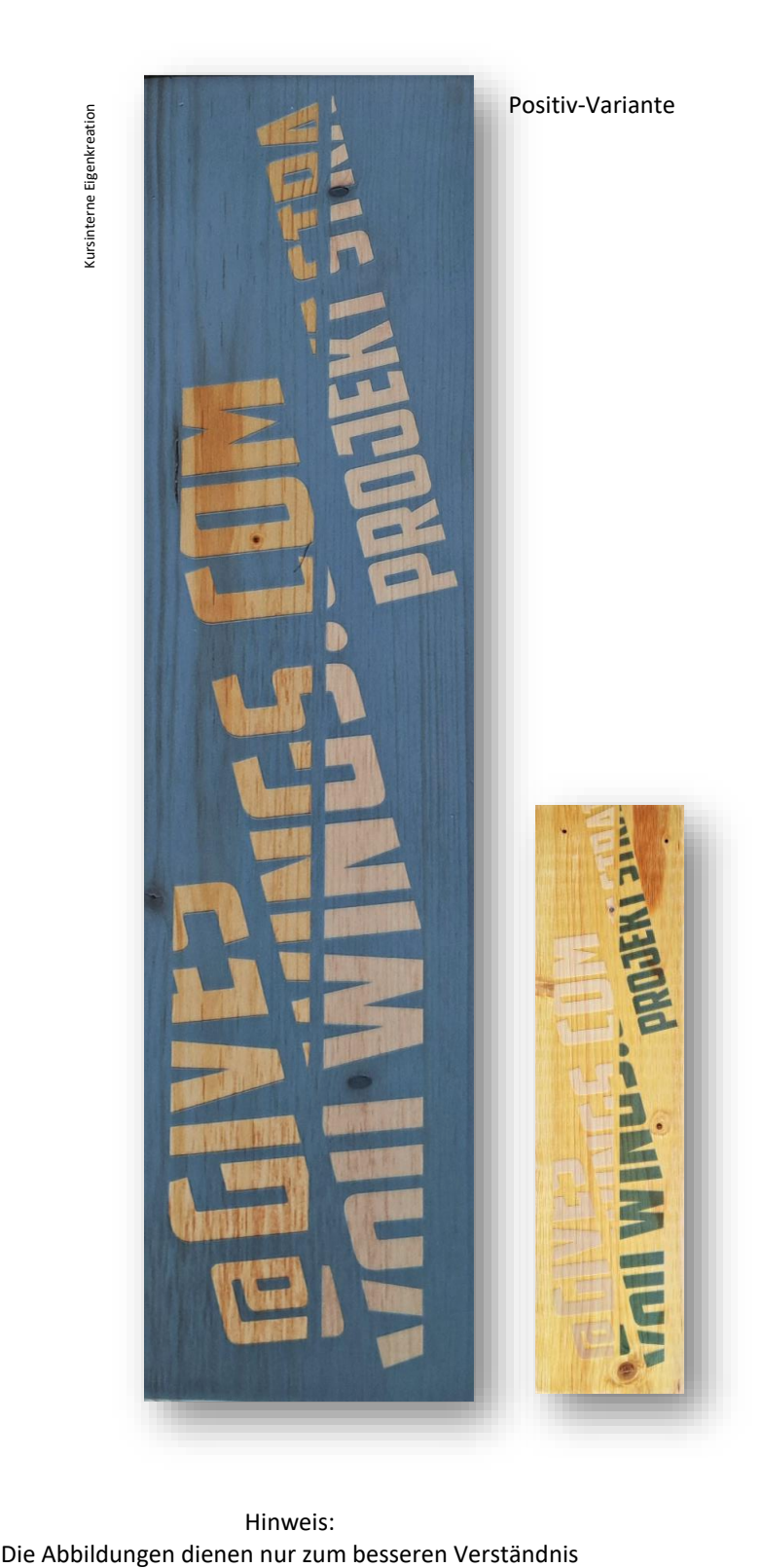

Hinweis:

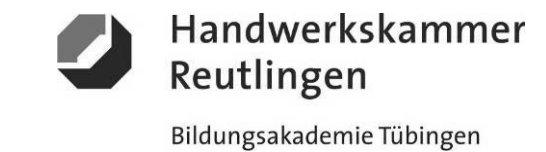

### **ÜBA / MGI3-04 / KBH**

Gestalten eines Einrichtungsgegenstandes

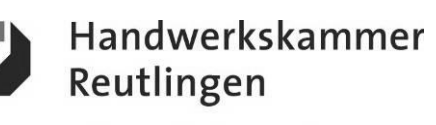

Bildungsakademie Tübingen

1 Arbeitswoche

#### **Abschnitt C (Lernphase)**

C1-Kleine Kunst- oder Echtglasplatte-Rechteck / Arbeitsschritte / detaillierte Informationen siehe "MAMA-Einsatzliste Gelb"

### **C1-Dekorative Oberflächengestaltung**

**(Thema: Verarbeitung und Einsatz von "verschiedenen Digitaldruckfolien"-als moderner** *REKLAME- und KUNSTDRUCK-Effekt***)**

#### **Erläuterung-moderner** *REKLAME- und KUNSTDRUCK-Effekt*

Durch das Zusammenspiel von Bild-, Schrift- und Stilelementen, modernen Medien und Kreativität kann bei richtiger Dosierung ein harmonisches Gesamtbild entstehen.

#### **Vorbehandlung:**

-Sichtprüfung und Reinigung

#### **Aufbringen der Druckfolie**:

-Den Digitaldruck entgittern, extern vorbereiten und auf die gereinigte Plattenfläche passgenau verkleben

**Nachbehandlung:** -Digitaldruck reinigen und fertigstellen

#### **Infos zur Verklebung:**

-Eine "Trockenverklebung" ohne Flüssigkeit + - Montagefolie / -papier bedeutet *keine Wartezeit !* -Die "Nassverklebung" mit spezieller Montageflüssigkeit + - Montagefolie / -papier bedeutet *längere Wartezeit !!!*

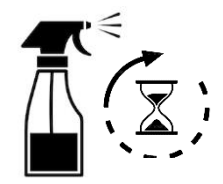

#### **Hinweise:**

 -Die Folie ist wärme-, berührungs-, verzugs- und kratzempfindlich -Fehler in der Ausführung können nicht oder nur schwer korrigiert werden

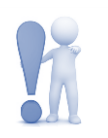

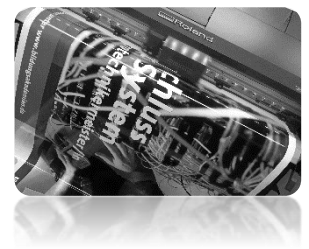

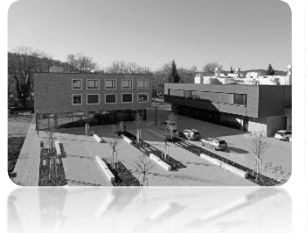

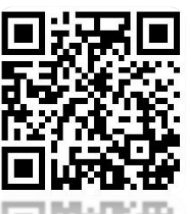

### **ÜBA / MGI3-04 / KBH**

Gestalten eines Einrichtungsgegenstandes

Handwerkskammer Reutlingen Bildungsakademie Tübingen

1 Arbeitswoche

#### **Abschnitt C (Lernphase)**

C1-Kleine Kunst- oder Echtglasplatte-Rechteck / Gestaltungsvorlage

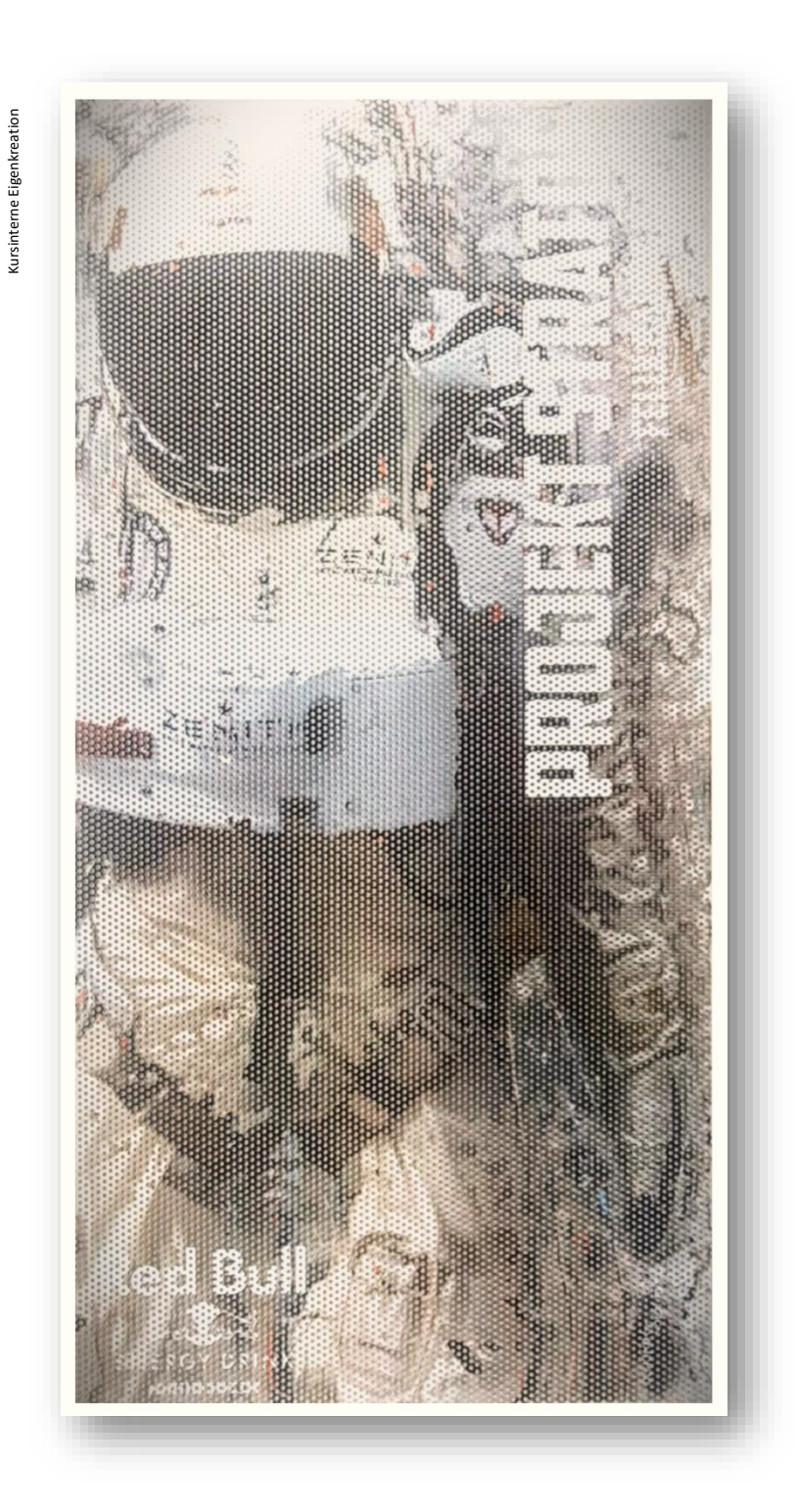

Hinweis: Die Abbildung dient nur zum besseren Verständnis

### **ÜBA / MGI3-04 / KBH**

Gestalten eines Einrichtungsgegenstandes

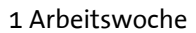

#### **Abschnitt D (Lernphase)**

D1-Kleines individuelles Formteil / Arbeitsschritte / detaillierte Informationen siehe "MAMA-Einsatzliste Gelb"

### **D1-Dekorative Oberflächengestaltung**

**(Thema: Verarbeitung und Einsatz von "verschiedenen Blattmetallen" als** *EDELMETALL-Effekt***)**

#### **Erläuterung-***EDELMETALL-Effekt***:**

Das Belegen von Objekten und Gegenständen mit Blattmetallen dient zur optischen Aufwertung und zur vermeintlich wertsteigernden königlichen Dekoration nach historischen Vorbildern. Heute würde man *"Fake- oder Scheinoptik"* dazu sagen.

**Vorbehandlung:** -Sichtprüfung und Reinigung

#### **Aufbringen der Beschichtung:**

-Das Formteil mit einem angepassten Farblack vorbeschichten

#### **Erzeugung des** *EDELMETALL-Effekts***:**

-Mit einem abgestimmten klaren oder deckenden Haft-Klebegrund das Formteil per Hand beschichten -Bei leichter Klebekraft (Fingerprobe), die Fläche mit entsprechendem Blattmetall belegen -Mit einem weichen Tuch die Blattmetallbeschichtung anpressen und anpolieren

**Nachbehandlung:** -Das Objekt reinigen und fertigstellen

#### **Aufbringen der Schutzschicht: (Optional)**

-Bei Bedarf kann zum Schutz gegen Abrieb ein Klarlack aufgetragen werden

#### **Hinweise:**

-Edelmetalle sind sehr verarbeitungsempfindlich

-Der Haft-Klebegrund darf nur leicht kleben

-Kleinere Fehler in der Ausführung können überarbeitet werden

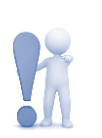

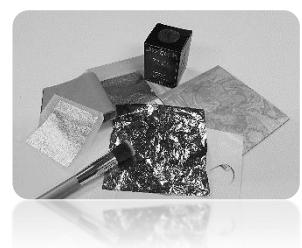

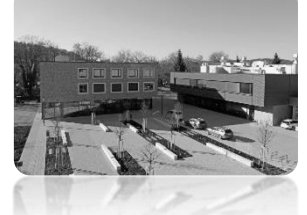

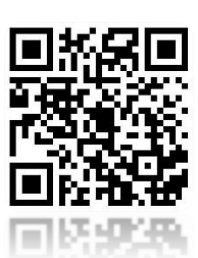

(Verlinkung zu externem YouTube-Video)

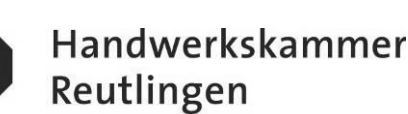

### **ÜBA / MGI3-04 / KBH**

Gestalten eines Einrichtungsgegenstandes

1 Arbeitswoche

#### **Abschnitt D (Lernphase)**

D1-kleines individuelles Formteil / Gestaltungsvorlage

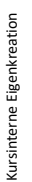

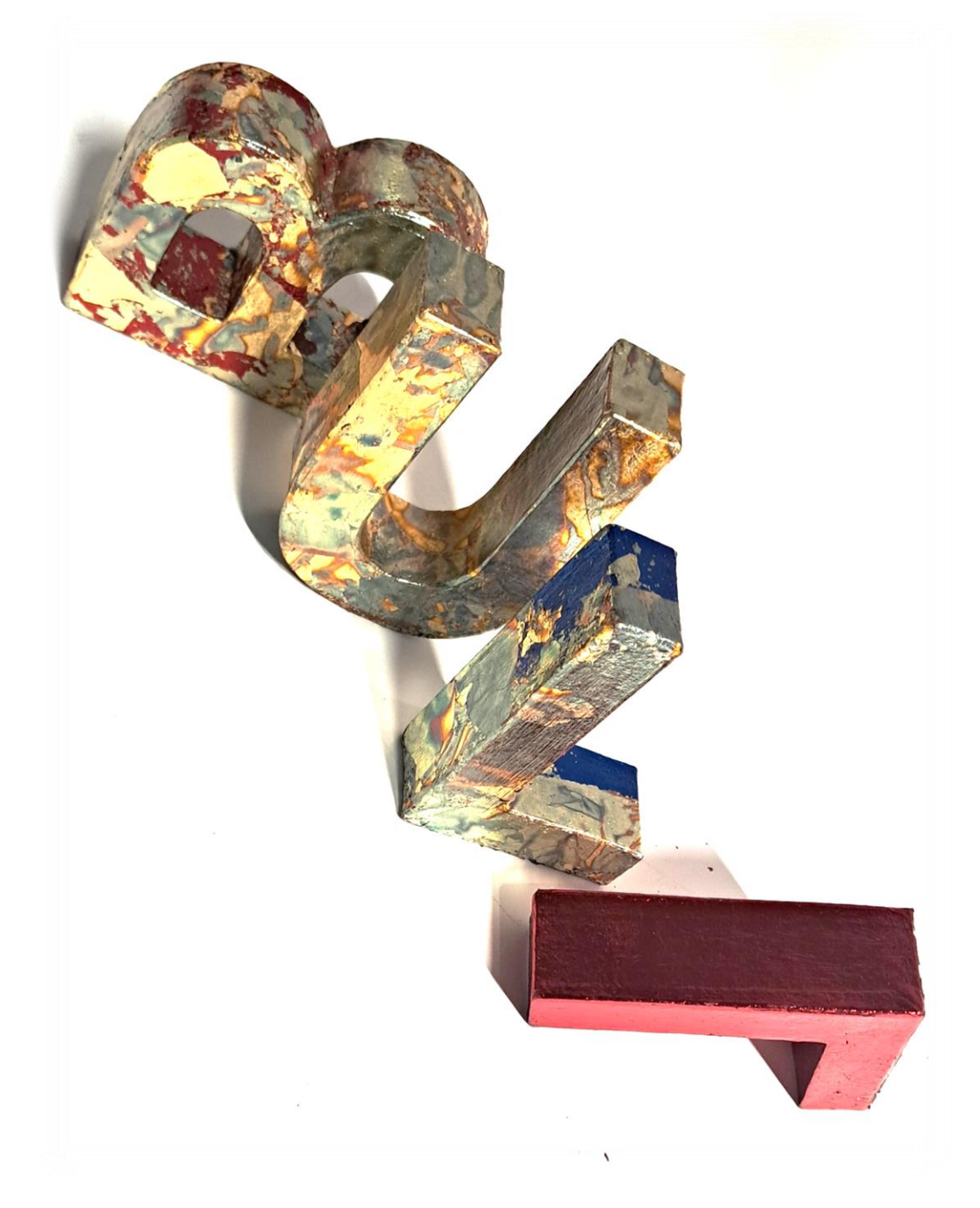

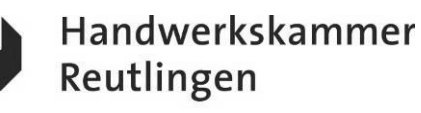

## **ÜBA / MGI3-04 / KBH**

Gestalten eines Einrichtungsgegenstandes

1 Arbeitswoche

#### **Abschnitt E (Lernphase)**

E1-Kleines individuelles Formteil / Arbeitsschritte / detaillierte Informationen siehe "MAMA-Einsatzliste Gelb"

### **E1-Dekorative Oberflächengestaltung**

**(Thema: Verarbeitung und Einsatz von "Flüssigmetall und Elektrolytlösung " als** *PATINA-Effekt***)**

#### **Erläuterung-***PATINA-Effekt***:**

Durch das Überziehen von Objekten und Gegenständen mit *einer fühlbaren und patinierten Optik* aus *echtem Eisen, Kupfer, Messing usw. kann* bei richtiger Anwendung ein harmonisches Gesamtbild entstehen. Heute würde man *"Fake- oder Scheinoptik"* dazu sagen.

**Vorbehandlung:** -Sichtprüfung, Anschliff, Reinigung und Grundierung

#### **Erzeugung des** *PATINA-Effekts*

-Das flüssige Echtmetall auf die gesamte Plattenfläche auftragen -Nach leichter Antrocknung der Beschichtung, wird die Patina" mit einer Elektrolytlösung erzeugt

**Nachbehandlung:** -Objekt prüfen und fertigstellen **-**Bei Bedarf kann gegen Abrieb ein klarer Überzug aufgetragen werden

**Hinweise:** -Das Effektbild ist individuell und einmalig -Die Trockenzeit ist nur bedingt steuerbar -Fehler oder Defekte können die Ausführung und die Wirkung positiv unterstützen

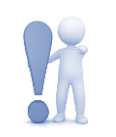

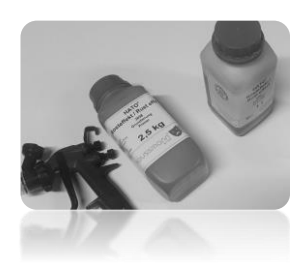

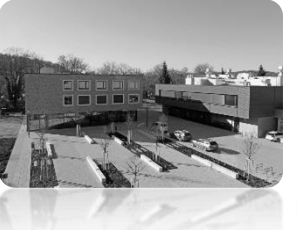

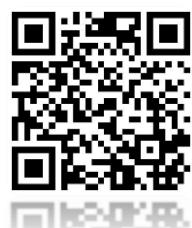

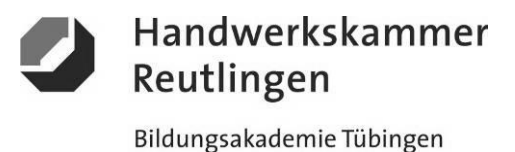

### **ÜBA / MGI3-04 / KBH**

Gestalten eines Einrichtungsgegenstandes

1 Arbeitswoche

#### **Abschnitt E (Lernphase)**

E1-Kleines individuelles Formteil / Gestaltungsvorlage

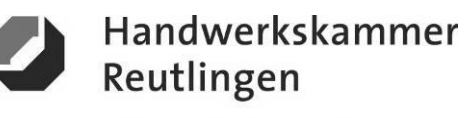

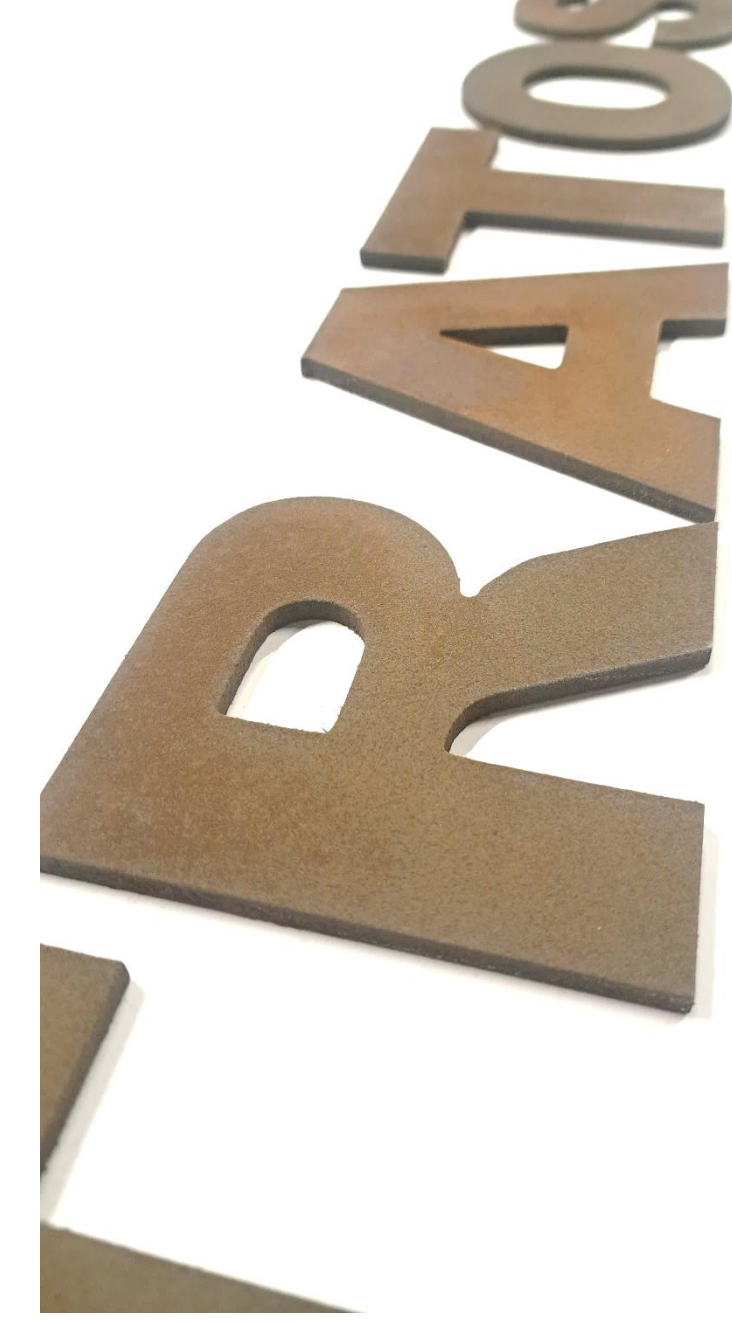

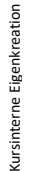

Hinweis: Die Abbildung dient nur zum besseren Verständnis

### **ÜBA / MGI3-04 / KBH**

Gestalten eines Einrichtungsgegenstandes

1 Arbeitswoche

**Abschnitt G (Selbsterarbeitungsphase)**

G2-Grafikvorlage / Arbeitsschritte

### **G2-Interieur und Raumgestaltung (Computer)**

**(Thema: Verarbeitung und Einsatz von "webbasierten Programmen zur Generierung eines 3D-INNENRAUMES")**

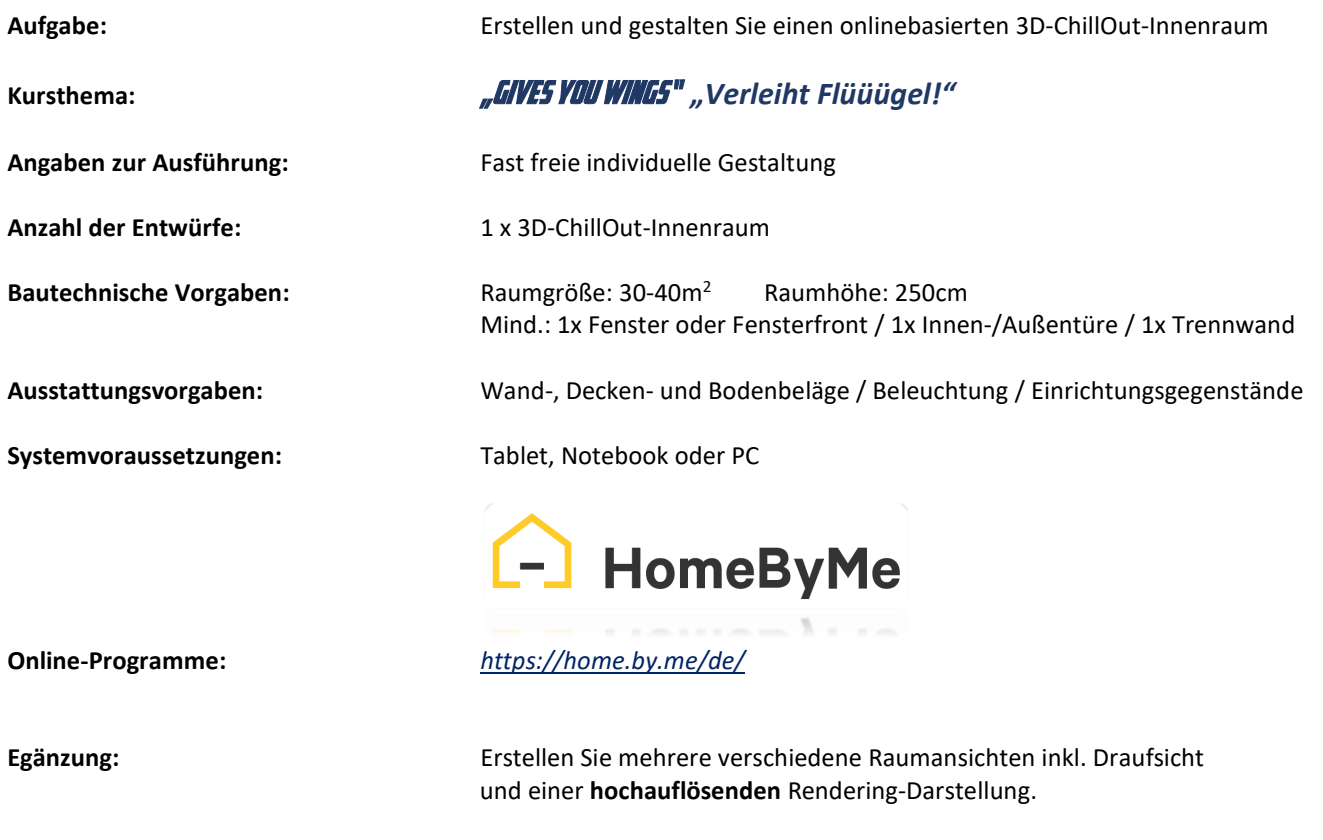

Ihre Ergebnisse speichern Sie bitte in Ihrem persönlichen Dateiordner ab.

#### **Hinweise:**

-Eine kostlose Registrierung beim Anbieter ist zur Freischaltung notwendig

- -Die Benutzung der Basisversion ist kostenlos
- -Halten Sie sich an allgemein gültige gestalterische Grundsätze

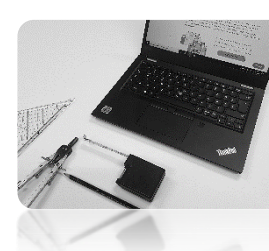

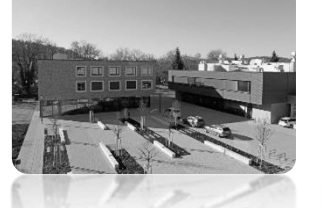

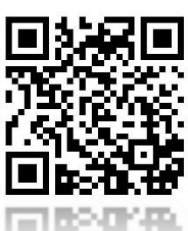

(Verlinkung zu externem Youtube-Video)

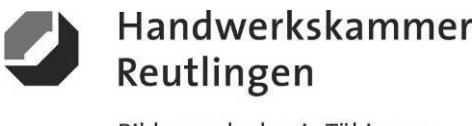

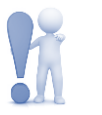

### **ÜBA / MGI3-04 / KBH**

Gestalten eines Einrichtungsgegenstandes

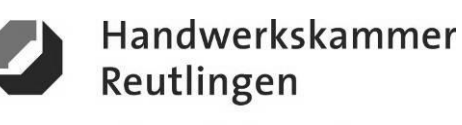

Bildungsakademie Tübingen

1 Arbeitswoche

#### **Abschnitt G (Selbsterarbeitungsphase)**

G2-Grafikvorlage / Gestaltungsentwürfe

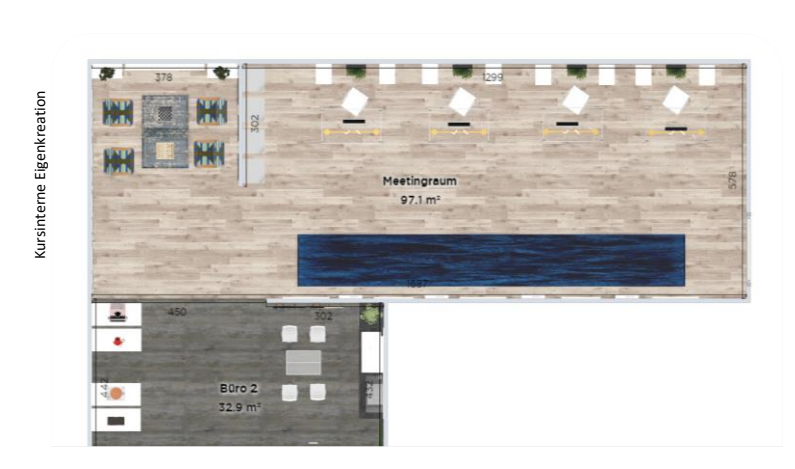

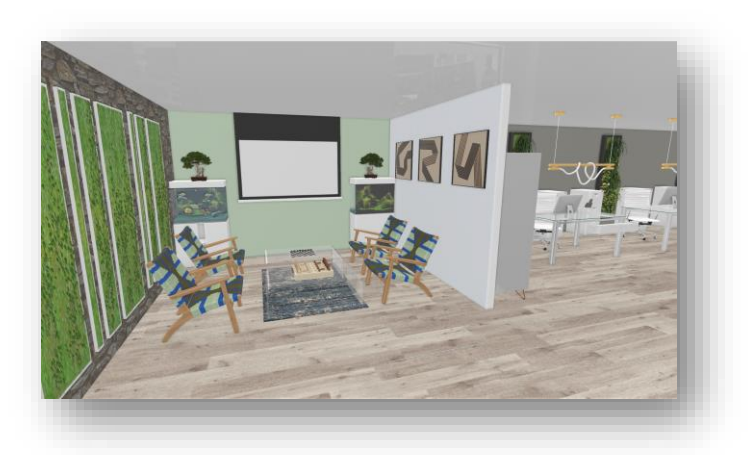

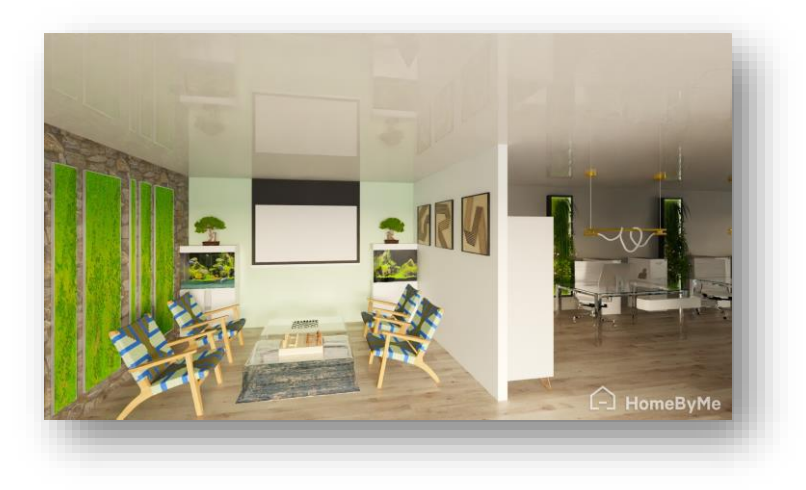

Hinweis: Die Abbildungen dienen nur zum besseren Verständnis

### **ÜBA / MGI3-04 / KBH**

Gestalten eines Einrichtungsgegenstandes

1 Arbeitswoche

**Abschnitt S (Selbsterarbeitungsphase)**

Alle Durchführungsarbeiten

### **PA-SIM-AP-Praktische Arbeiten**

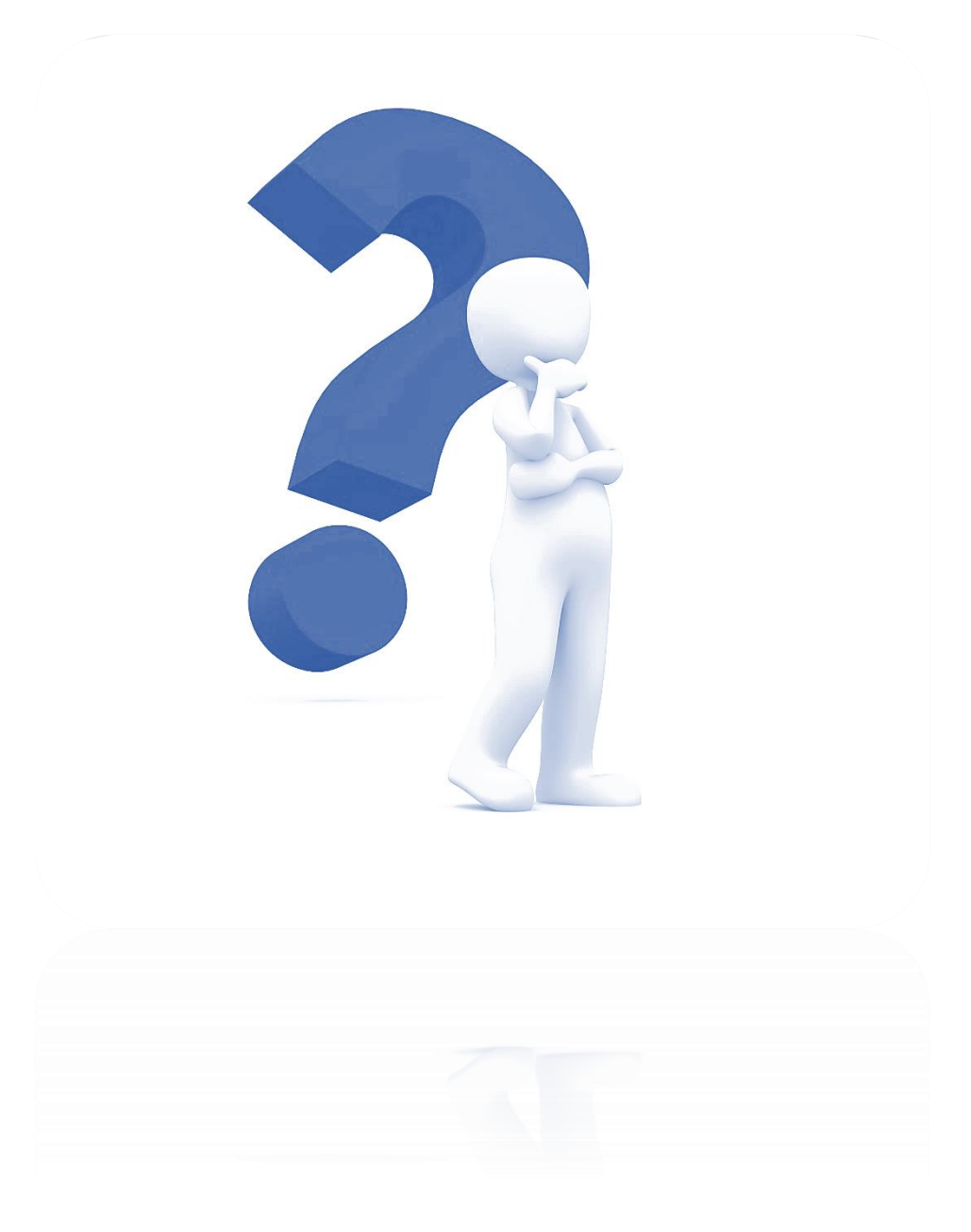

Die praktischen Ausführungen sind individuell. Sie werden vor Ort an das Leistungsprofil des Teilnehmers angepasst.

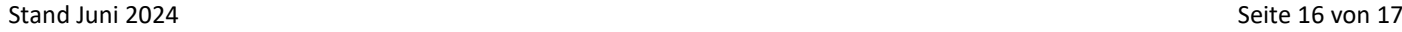

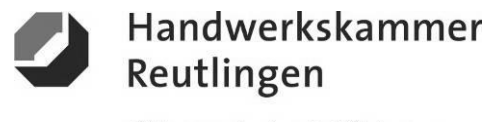

### **ÜBA / MGI3-04 / KBH**

Gestalten eines Einrichtungsgegenstandes

1 Arbeitswoche

**Abschnitt S (Selbsterarbeitungsphase)**

S1-Medienrecherche / Learning Apps

### **S1-Digitale Informationsbeschaffung und Recherche**

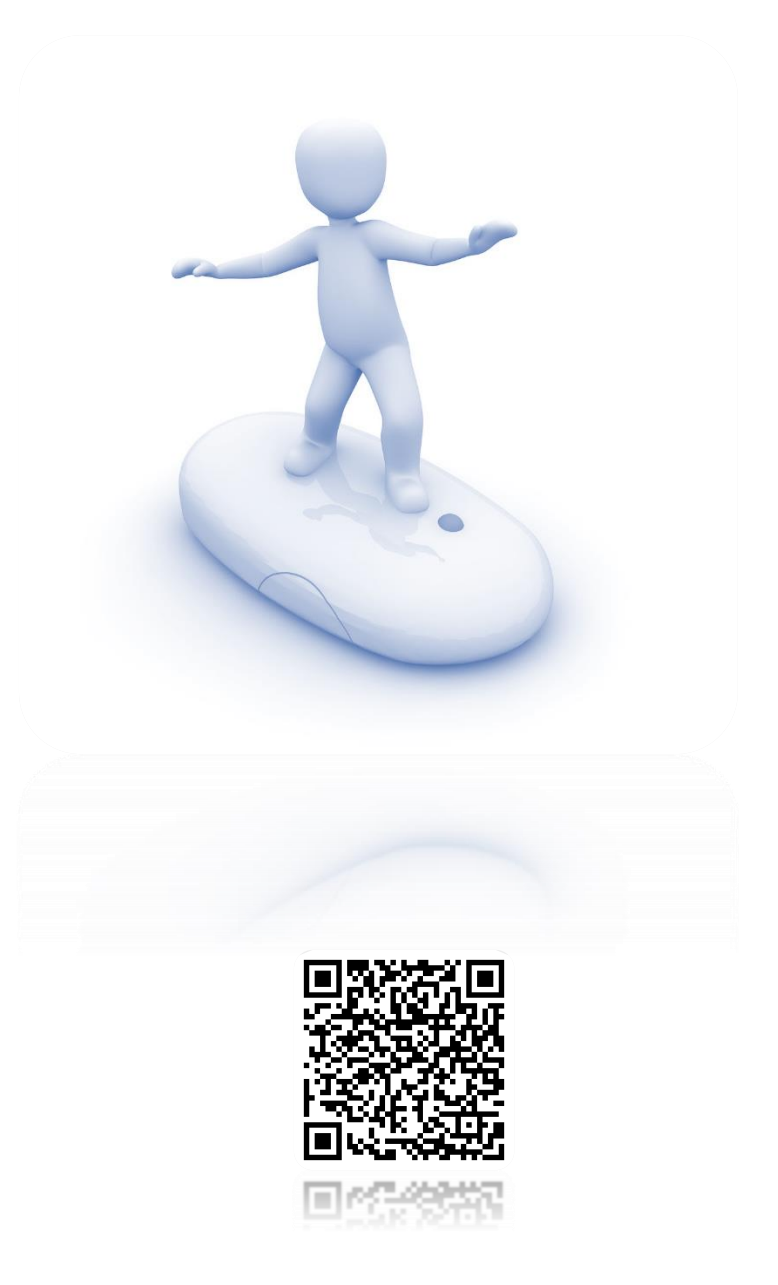

**<https://learningapps.org/watch?v=p1eap3bqj21>**

Die digitalen Learning-Apps sind wichtiger Bestandteil des Kurses und der abschließenden Wissensabfrage (Test).

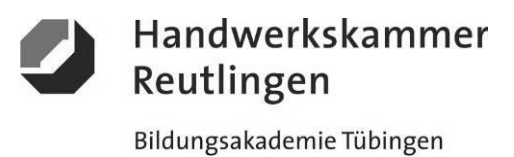